# **CAPÍTULO III Modelo del enlace Satelital**

# **3.1 Modelo del enlace satelital.**

Básicamente un enlace satelital se conforma de tres etapas. Dos están ubicadas en las estaciones terrestres, a las cuales llamaremos modelos de enlace de subida o bajada y la tercera etapa estará ubicada en el espacio, donde la señal de subida cruzará por el transpondedor del satélite y será regresada a la tierra a una menor frecuencia con la que fue transmitida. En la figura 3.1 se muestra el modelo básico de un sistema satelital. [1]

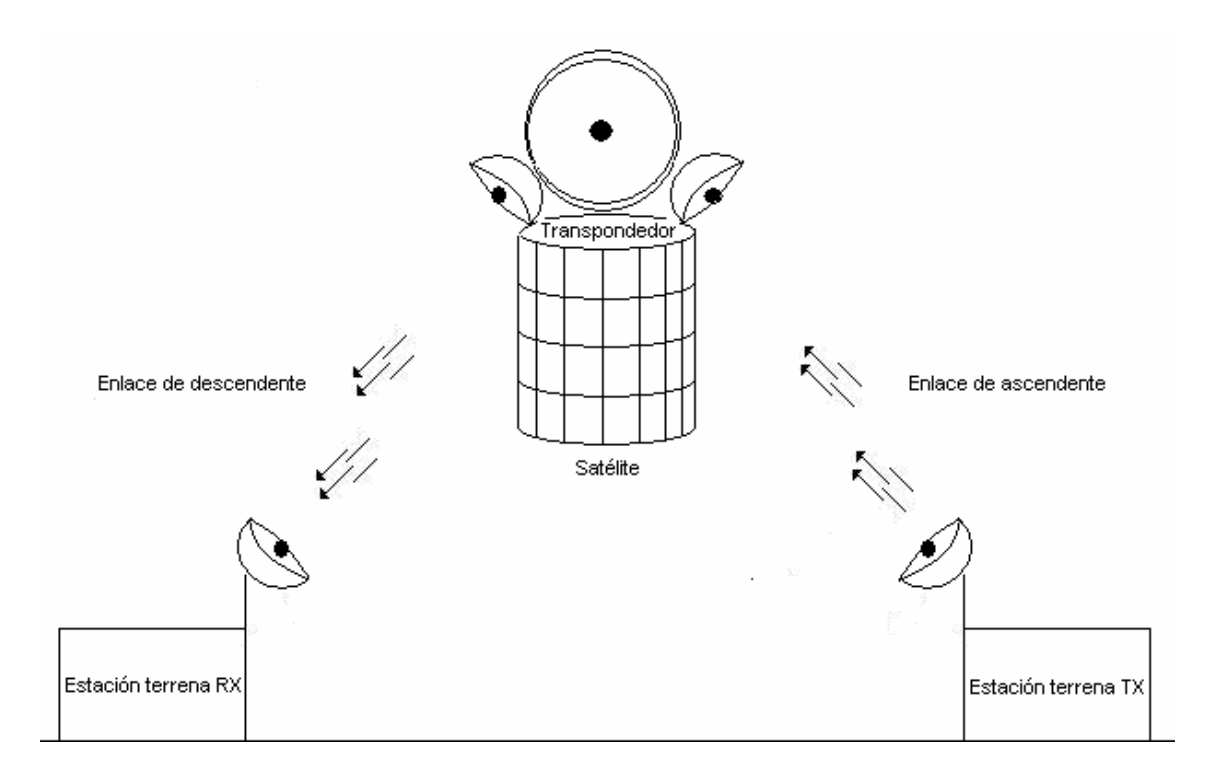

Figura 3.1 Modelo satelital.

# **3.1.1 Estación terrena.**

Los modelos tanto de subida como de bajada requieren de una estación terrena, ya sea para transmitir o para recibir una señal y básicamente están compuestas de cuatro segmentos. El primer segmento es un modulador de FI para transmisión y en el caso de recepción se ocupa un demodulador de FI. La segunda etapa es un convertidor elevador de FI a microondas RF para transmisión y para la recepción un convertidor descendente de RF a IF. La tercera es un amplificador de alta potencia (HPA) para transmisión y para recepción un amplificador de bajo ruido (LNA). Por último la cuarta etapa que conforma son las antenas que conforman a la estación terrena. La figura 3.2 muestra las distintas etapas de la estación terrena. [4]

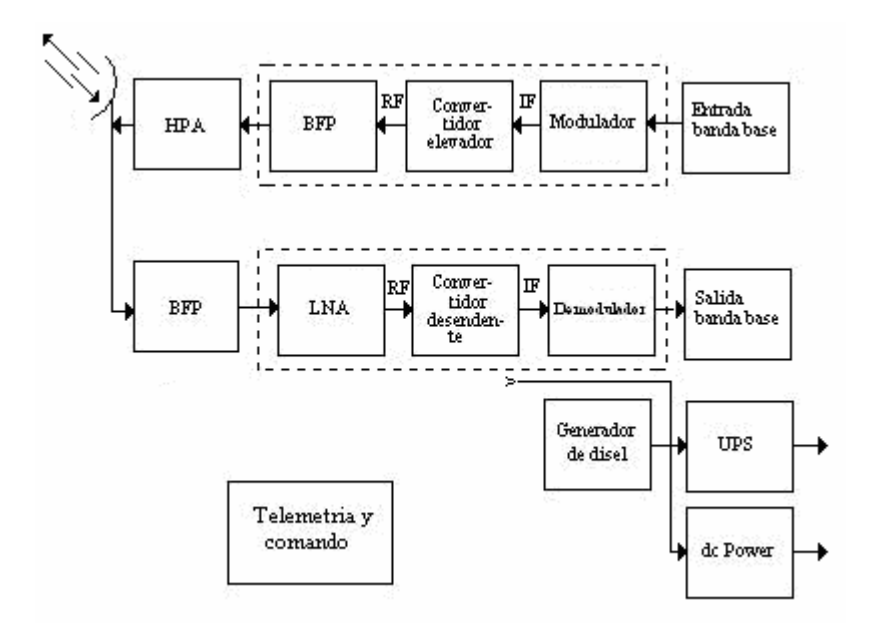

Figura 3.2 Estación terrena común.

#### **3.1.2 Modelo de enlace de subida.**

El enlace de subida consiste en modular una señal de FI en banda base a una señal de frecuencia intermedia modulada en FM, PSK y QAM, seguida por el convertidor elevador, el cual está constituido por un mezclador y filtro pasa bandas, el cual convertirá la señal de IF a RF. Por último la señal pasará por un amplificador de potencia (HPA), el cual le dará la potencia necesaria para que la señal llegue hasta el satélite. La figura 3.3 muestra las distintas etapas de una estación terrena transmisora. [4]

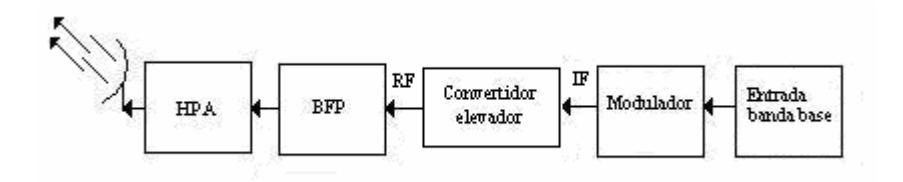

Figura 3.3 Modelo básico de subida.

# **3.1.3 Transpondedor.**

El transpondedor esta constituido por un filtro pasa bandas (BFP), el cual se encarga de limpiar el ruido que la señal adquiere en la trayectoria de subida, además de que servirá como seleccionador de canal, ya que cada canal satelital requiere un transpondedor por separado. Le sigue un amplificador de bajo ruido (LNA) y un desplazador de frecuencia, el cual tiene la función de convertir la frecuencia de banda alta de subida a banda baja de salida, después seguirá un amplificador de baja potencia el cual amplificará la señal de RF para el enlace de bajada, las señal será filtrada y regresada hacia la estación terrena. La figura 3.4 muestra el transponder ubicado en el satélite. [4]

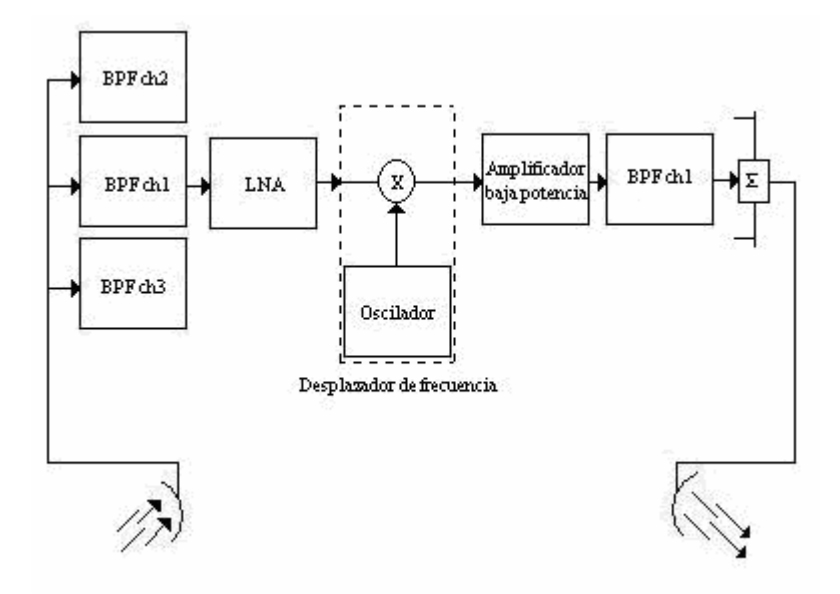

Figura 3.4 Etapas básicas de un transpondedor.

#### **3.1.4 Modelo de enlace de Bajada.**

El receptor de la estación terrena contiene un filtro (BFP), el cual limita la potencia de entrada que recibe el LNA, una vez amplificada la señal en bajo ruido la señal será descendida de RF a frecuencias IF por medio de un convertidor descendente, después la señal será demodulada y entregada en banda base. La figura 3.5 muestra las etapas de una estación terrena receptora. [4]

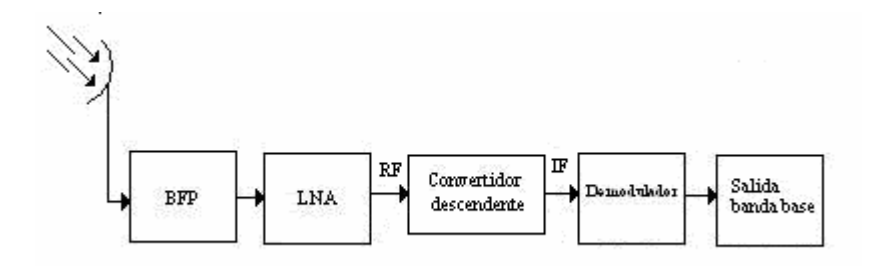

Figura. 3.5 Modelo básico de bajada.

#### **3.1.5 Enlaces Cruzados.**

En ocasiones, para realizar una comunicación satelital no solo se va a requerir de un solo satélite, esto quiere decir que si no hay línea de vista entre el satélite y el receptor se puede utilizar otro satélite que tenga línea de vista con la estación receptora, de este modo se podrán realizar transmisiones a mayores distancias. La figura 3.6 muestra un enlace cruzado o intersatelital entre dos satélites.

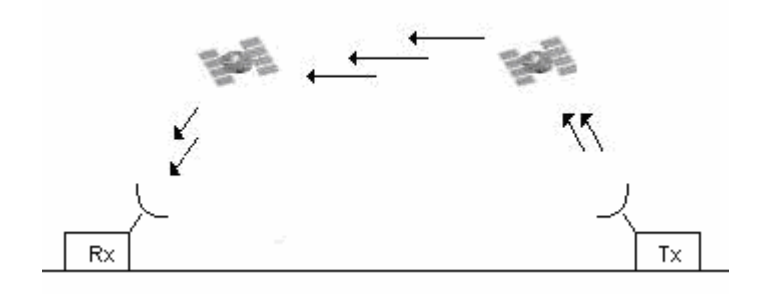

Figura 3.6 Enlace cruzado.

#### **3.2 Ganancia de la antena.**

La ganancia de la antena es un factor muy importante en cualquier tipo de comunicaciones de radio, e indispensable para el cálculo del enlace satelital. La definición de ganancia de la antena **At**, se refiere a la relación que existe entre la potencia radiada por una antena isotrópica, a una distancia y la densidad de potencia que radiaría la misma antena pero en una sola dirección, con igual cantidad de potencia entregada. La ecuación 3.1 muestra como se compone la ganancia de la antena. [1]

$$
A_t = \mathbf{h} \left( \frac{\mathbf{p}Df}{c} \right)^2
$$

Ecuación 3.1

Ganancia de la antena en decibeles

$$
A_t(dB) = 10Log\left(h\left(\frac{pDf}{c}\right)^2\right)
$$

#### Ecuación 3.2

 $A_t$  = Ganancia de la antena (dB)

- *?* = Eficiencia de la antena (adimensional)
- *D* = Diámetro de la antena (metros)
- $f$  = Frecuencia de transmisión (GHz)
- $c =$  Velocidad de la luz (3X10<sup>8</sup> Km/m<sup>2</sup>)

#### **3.2.1 Ancho del haz.**

Existe otra manera de calcular la ganancia de la antena, esta es a través del ancho del haz. En la ecuación 3.3 se obtiene el ancho del haz, el cual es el ángulo al donde la potencia del lóbulo principal disminuye a la mitad del máximo en la dirección deseada. En la figura 3.7 se muestra el ancho del haz, también conocido como ángulo a tres decibeles, que es el ancho efectivo del lóbulo principal radiado por una antena en una dirección. [3]

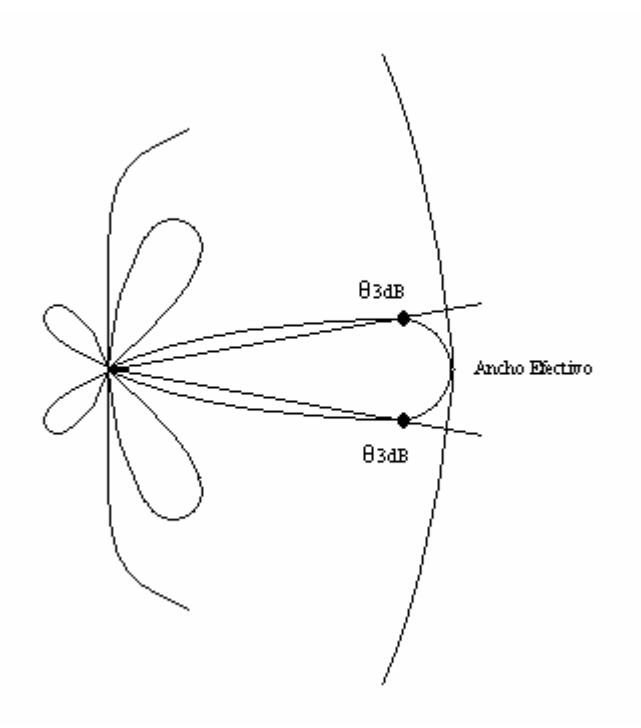

Figura 3.7 Ángulo de tres decibeles.

$$
\boldsymbol{q}_{3dB}(grados) = 75\frac{I}{D}
$$

# Ecuación 3.3

La Ecuación 3.4 muestra como se obtiene la ganancia de la antena en función del ancho del haz. [3]

$$
At = \frac{30,000}{\left(\mathbf{q}_{3dB}\right)^2}
$$

# Ecuación 3.4

*At* = Ganancia de la antena

*?* = Eficiencia de la antena

*D* = Diámetro de la antena

*?* = Longitud de onda

- *c* = Velocidad de la luz
- *f* = Frecuencia de transmisor
- *?3dB* = Ancho del haz

#### **3.3 Temperatura equivalente de ruido.**

En los sistemas de comunicaciones existe un parámetro que se conoce como índice de ruido, éste es producido por todos los objetos cuya temperatura esté por encima del cero absoluto. El ruido térmico también se conoce como ruido de Jonson, esto en honor a J.B. Jonson de los laboratorios Bell, que lo descubriera en el año de 1928. El índice de ruido es útil para sistemas de microondas terrestres, pero para las comunicaciones satelitales tiene que ser más preciso al calcular las variaciones de ruido. Para efectuar el cálculo de la temperatura equivalente de ruido se requiere de otros parámetros como la temperatura ambiente *T*, así como el factor de ruido *F*. La ecuación 3.7 dice cómo obtener el factor de ruido, que es el índice que servirá para saber cuanto se deteriora la relación señal a ruido que se genera cuando una seña l pasa a través de un circuito electrónico. La figura 3.8 explica esta relación.

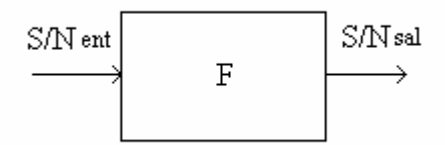

Figura 3.8 Factor de ruido.

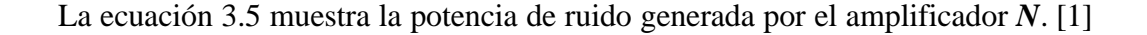

 $N = KTeB$ 

#### Ecuación 3.5

*Ne* = Potencia de ruido en el amplificador de salida

*N*i = Potencia de ruido en el amplificador de entrada

*A* = Ganancia de potencia del amplificador

La ecuación 3.6 muestra la potencia de ruido en el amplificador de salida *Ne* y

se expresa de la siguiente manera. [1]

$$
Ne = AKB(T+Te)
$$

# Ecuación 3.6

Sustituyendo la potencia de ruido en el amplificador de salida en la ecuación 3.7 se obtiene como resultado el factor de ruido. [1]

$$
F = \frac{\left(\frac{S}{N}\right)_{ent}}{\left(\frac{S}{N}\right)_{sal}} = \frac{\frac{S}{Ni}}{\frac{AS}{No}} = \frac{Ne}{ANi} = \frac{AKB(T+Te)}{AKTB} = 1 + \frac{Te}{T}
$$

# Ecuación 3.7

La ecuación 3.8 muestra la temperatura equivalente de ruido, *Te*.

$$
Te = T(F - 1)
$$

#### Ecuación 3.8

- $N =$  potencia total de ruido (watts)
- $K =$  constante de Boltzmann (joules por Kelvin)
- *A* = ganancia de potencia del amplificador (adimensional)
- $B =$ ancho de banda (Hertz)
- $T =$  temperatura ambiente (Kelvin)

*Te* = temperatura equivalente de ruido (Kelvin)

#### **3.3.1 Densidad de ruido.**

La densidad de ruido se conoce como la cantidad de potencia de ruido normalizado a un ancho de banda de 1Hz, siendo ésta la relación entre la potencia de ruido generada por un amplificador. La ecuación 3.9 muestra la densidad de ruido. [1]

$$
No = \frac{N}{B} = \frac{KTeB}{B} = KTe
$$

Ecuación 3.9

# **3.4 Parámetros del sistema satelital.**

Los parámetros del sistema satelital son todos aquellos elementos que conforman al modelo del enlace. Estos parámetros se encuentran en todas las partes del mismo en las que se generen pérdidas de potencia, ya sean provocadas por la forma del terreno o por los aspectos que generan que las señales de radio se desgasten al cruzar el espacio libre, así como la atmósfera.

#### **3.4.1 Pérdida por reducción.**

Los amplificadores de potencia que se utilizan en las estaciones terrestres, así como los tubos de onda viajera (TWT) que se usan en los satélites, son dispositivos no lineales; la ganancia de éstos depende de la potencia de entrada de la señal. La figura 3.9 muestra la gráfica característica de la potencia de salida en función de la potencia de entrada para un amplificador de potencia (HPA). [1]

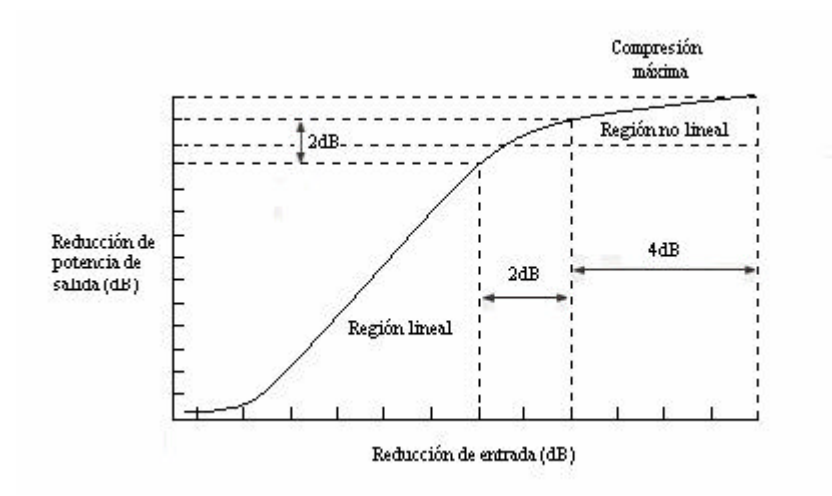

Figura 3.9 Potencia de salida de un amplificador.

Para poder reducir la cantidad de distorsión por intermodulación, es necesario reducir la potencia de entrada unos cuantos decibeles, para que el HPA trabaje en una región más lineal.

# **3.4.2 Potencia isotrópica radiada efectiva.**

La potencia isotrópica radiada efectiva **PIRE,** es una medida que indica la fuerza con que una señal es transmitida hacia un satélite o hacia una estación terrestre. La ecuación 3.10 muestra que la potencia isotrópica radiada efectiva es la combinación de la potencia del transmisor con la ganancia de la antena. [11] La figura 3.10 muestra la ubicación donde se genera la potencia isotrópica radiada efectiva.

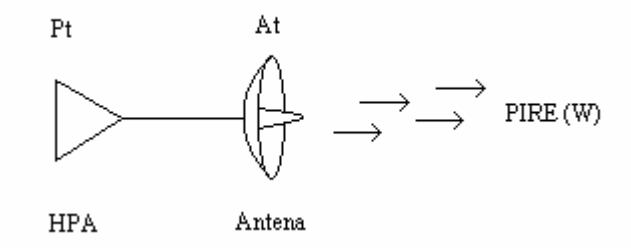

Figura 3.10 Factores que generan el PIRE.

 $PIRE = PtAt$ 

#### Ecuación 3.10

Potencia isotrópica radiada efectiva en decibeles

 $PIRE(dB) = 10Log(PtAt)$ 

Ecuación 3.11

*PIRE* = Potencia isotrópica radiada efectiva (dB)

*Pt* = Potencia de entrada a la antena (Watts)

 $A_t$  = Ganancia de la antena de transmisión (dB)

Entre el amplificador y la antena se generan pérdidas causadas por los cables que unen a estos dos elementos. La ecuación 3.12 muestra cómo se calculan las pérdidas generadas por cables.

$$
Lc = 10 \log \mathbf{r} \bigg( \frac{l}{\mathbf{p}r} \bigg)
$$

Ecuación 3.12

*Lc* = Pérdidas en el cable

 $l =$ Longitud del cable

Para el cálculo descendente de un enlace satelital es común utilizar las huellas de los satélites, para así obtener la potencia isotrópica radiada efectiva y de las cartas del satélite obtener la potencia del transpondedor, para así calcular la ganancia de la antena y continuar con los cálculos del enlace. La figura 3.11 muestra las hue llas y distintos PIRE que ofrece el satélite satmex 5.

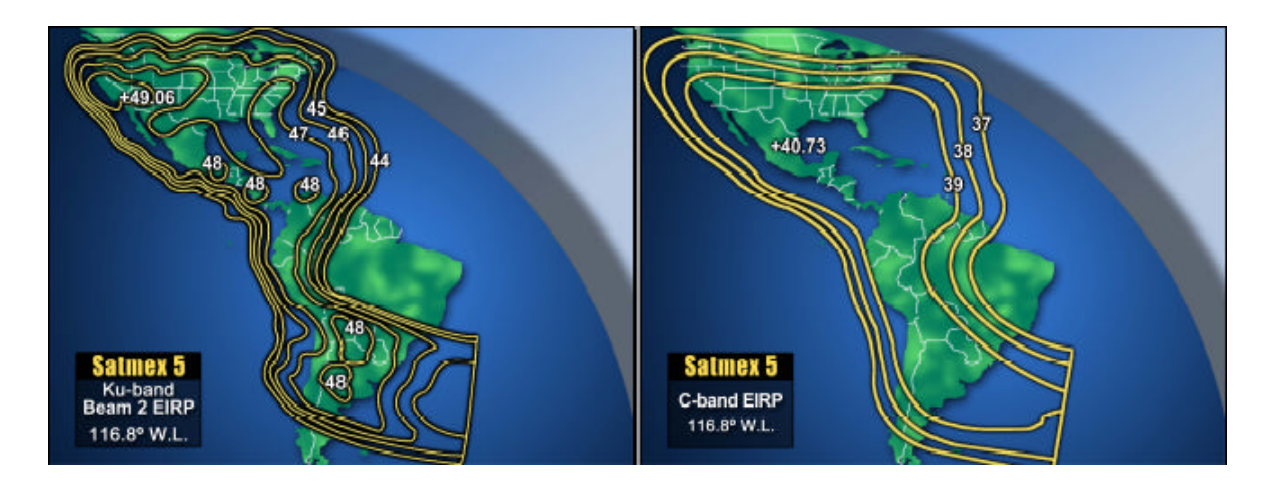

Figura 3.11 Huellas del satélite Satmex 5. [12]

# **3.4.3 Pérdidas por propagación.**

El cálculo en el enlace de comunicaciones satelitales es necesario para determinar el balance de pérdidas y ganancias en potencia de la señal radiada. El diseño correcto de un enlace de radio asegura la recepción de una señal de buena calidad, evitando así el desperdicio de recursos. Es por esto que se necesitan conocer todos los aspectos que afectan a las señales de radio, desde que se transmiten hasta que se reciben. Por este motivo las pérdidas de propagación juegan un papel muy importante en el diseño de un enlace satelital. Como se dijo en el capítulo uno, las pérdidas por propagación en el espacio libre *Lp* se refieren a que la energía se reparte mientras la señal se propaga alejándose de la fuente, por lo que se produce una menor densidad de potencia a mayor distancia. La ecuación 3.13 muestra las pérdidas por propagación en el espacio libre.

$$
Lp(dB) = 10Log\left(\frac{4pDf}{c}\right)^2 = 20Log\frac{4pDf}{c}
$$

Ecuación 3.13 Pérdidas por propagación en el espacio libre.

#### **3.4.4 Densidad de potencia.**

Para determinar la densidad de flujo a la distancia del satélite se aplica la ecuación 3.14, tomando en cuenta que *r* representa el rango o la distancia del radio enlace. [10]

$$
C'(dB) = 10Log\left(\frac{PtxAtx}{4r^2p}\right)
$$

Ecuación 3.14

- $C'$  = Densidad de flujo (dBW/m<sup>2</sup>)
- *Ptx* = Potencia de transmisión
- *Atx* = Ganancia de la antena transmisora
- $r =$ Rango del radioenlace (Km)

#### **3.4.5 Potencia en el receptor.**

Para obtener la potencia en el receptor de un enlace de radio, se requiere de la ganancia de la antena receptora, esto es con el fin de que la densidad de flujo de la potencia se convierta en potencia eléctrica. La ecuación 3.15 expresa como se muestra la potencia en el receptor a la distancia del satélite. [3]

$$
Pr x(dB) = 10Log\left(\frac{PtxAtxArx}{4r^2p}\right)
$$

Ecuación 3.15

*Prx =* Potencia en el receptor (dBW/m)

*Ptx* = Potencia de transmisión (dBW)

- *Atx* = Ganancia de la antena transmisora
- *Arx =* Ganancia de la antena receptora
- $r =$ Rango del radioenlace (Km)

#### **3.4.6 Relación de ganancia a temperatura equivalente de ruido.**

La relación de ganancia a temperatura equivalente de ruido G/Te, es una cifra de mérito que sirve para demostrar la calidad de recepción de un satélite o una estación terrena. La ecuación 3.16 se considera como la relación entre la ganancia de la antena receptora y la temperatura equivalente de ruido. [1]

$$
\frac{G}{Te} = \frac{ARx}{Te}
$$

# Ecuación 3.16

Relación de ganancia a temperatura equivalente de ruido en decibeles

$$
\frac{G}{Te}(dB) = 10Log\left(\frac{Arx}{Te}\right)
$$

#### Ecuación 3.17

 $G/Te = G$ anancia a temperatura equivalente de ruido (dBK<sup>-1</sup>)

- Arx = Ganancia de la antena receptora (adimensional)
- Te = Temperatura equivalente de ruido ( $\degree$  K)

#### **3.4.7 Relación de portadora a densidad de ruido.**

La relación de portadora a densidad de ruido *C/No* es la relación de la potencia de portadora de banda ancha (potencia combinada de la portadora y sus bandas laterales asociadas) entre la densidad de ruido presente en un ancho de banda de 1Hz. La ecuación 3.18 muestra la relación de portador a densidad de ruido. [1]

$$
\left(\frac{C}{No}\right) = \frac{C}{KTe}
$$

Ecuación 3.18.

#### **3.4.8 Relación de la portadora a señal a ruido.**

Para realizar el diseño correcto de un enlace satelital se requieren de todos los factores antes mencionados y, para poder calcular la cantidad de potencia que se transmite en una comunicación satelital, se utiliza la relación de la portadora a la señal de ruido *C/N*. Esta relación se encarga de reunir todas los tipos de pérdidas y ganancias mostrando la eficiencia de un enlace. La ecuación 3.19 sirve para saber la cantidad de potencia transmitida en el enlace. [1]

$$
\left(\frac{C}{N}\right) = \frac{C}{No} - BW
$$

Ecuación 3.19

#### **3.4.9 Relación de energía de bit a densidad de ruido.**

Es importante mencionar que para que un HPA trabaje adecuadamente tiene que estar al borde de la saturación. Para sistemas satelitales la *potencia saturada de salida* (Pt), se expresará generalmente en dbW.

En la actualidad los satélites modernos utilizan los siguientes tipos de modulación: por conmutación de fase (PSK) y por amplitud cuadrática (QAM). Estos tipos de modulación pueden codificar varios bits en un solo elemento de señalización, por lo tanto esté puede ser un parámetro más indicativo que la potencia de la portadora. A este elemento se le conoce como energía por bit *Eb*. La ecuación 3.20 define la energía por bit.

$$
Eb = PtTb
$$
  
si  

$$
Tb = \frac{1}{fb}
$$
  

$$
Eb = \frac{Pt}{fb}
$$

Ecuación 3.20

 $Eb =$  energía por bit (joules por bit)

 $Pt =$  potencia total saturada de salida (watts o joules por segundo)

 $Tb =$  tiempo de un solo bit (segundo)

 $fb$  = frecuencia de bits (hertz)

La relación de energía de bit a densidad de ruido *Eb/No* sirve para comparar sistemas digitales que utilizan distintas frecuencias de transmisión, así como esquemas de modulación o técnicas de codificación. La ecuación 3.21 muestra que la relación energía de bit a densidad de ruido esta dada de la siguiente manera. [1]

$$
\left(\frac{Eb}{No}\right) = \frac{\frac{C}{fb}}{\frac{N}{B}} = \frac{CB}{Nfb}
$$

#### Ecuación 3.21

Esta relación es adecuada para sistemas digitales, pero con fines de facilitación es más útil medir la relación de potencia de portadora de banda ancha a densidad de ruido y convertirla a *Eb/No*. De esto se obtiene la ecuación 3.22 [1]

$$
\left(\frac{Eb}{No}\right) = \left(\frac{C}{N}\right)\left(\frac{B}{fb}\right)
$$

#### Ecuación 3.22

Se dice que la relación *Eb/No* es independiente de la técnica de codificación, del esquema de modulación y del ancho de banda, esto siempre y cuando no sea modificada la potencia total por portadora *C* y la velocidad, en bps, para no alterar la energía por bit *Eb***,** al igual que se espera que la temperatura permanezca constante para que la densidad de ruido tampoco sea alterada.

# **3.5 Efectos atmosféricos en la propagación de señales.**

Para fines de un diseño más exacto es necesario conocer no solo los efectos básicos de propagación de las ondas de radio, sino también la ubicación en donde se efectuará el enlace para así poder definir cómo influyen los aspectos climáticos sobre el cálculo del presupuesto de enlace. La atenuación de ondas de radio en la atmósfera se debe principalmente a dos efectos:

- Atenuación por gases en la atmósfera *Lg*
- Atenuación por hidrometeoros *Lr*

#### **3.5.1 Atenuación por gases en la atmósfera.**

La atenuación por gases atmosféricos *Lg* se obtiene de calcular el índice de atenuación **Abs** de la curva que se muestra en la figura 3.12, la cual indica el índice en (dB/Km) contra la frecuencia de transmisión. [2] Nótese que en la curva a frecuencias aproximadas a los 22.235GHz, 53.5GHz y 65.2GHz generan una gran cantidad de pérdidas en potencia, por lo que las bandas de comunicaciones comerciales han decidido desecharlas y no tomarlas en cuenta para efectos de comunicaciones satelitales [1]. El índice de atenuación será multiplicado por la distancia de la trayectoria atmosférica *da*. La ecuación 3.23 sirve para calcular la distancia de la trayectoria atmosférica, la cual depende del ángulo de elevación de la antena así como de la altura de la atmósfera, las cuales se pueden observar en la figura 3.13.

 La altura será considerada de 10 Km debido a que ésta es la altura de la atmósfera a nivel del mar.

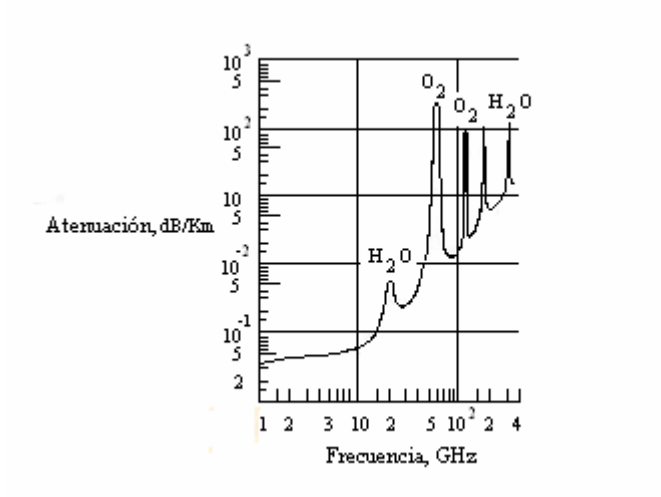

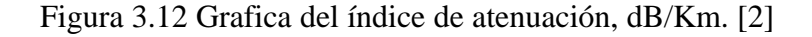

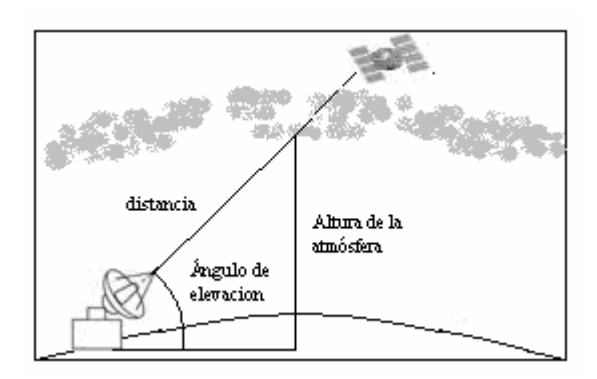

Figura 3.13 Altura de la atmósfera a nivel del mar.

La atenuación atmosférica por cielo claro (sin lluvia) se debe principalmente a efectos de absorción de energía de la onda de radio por efectos de resonancia en las moléculas de vapor de agua  $H_2O$  y de oxígeno  $O_2$ . La atenuación por cielo libre depende del ángulo de elevación de la antena, donde a ángulos bajos se generan mayores pérdidas y a ángulos altos menores pérdidas.

$$
da = \frac{10Km}{\text{sen}(Elevación)}
$$

#### Ecuación 3.23

La ecuación 3.24 muestra cómo se obtiene el cálculo de las pérdidas por gases atmosféricos y estas pérdidas son el producto de la curva del índice de atenuación por la trayectoria atmosférica. [2] El resultado de las pérdidas por gases se obtendrá en decibeles.

$$
Lg = (Abs)(da)
$$

#### Ecuación 3.24

#### **3.5.2 Atenuación por hidrometeoros.**

Como ya se dijo en el capítulo 1, la atenuación por lluvia es un factor que puede llegar a disminuir una señal de radio considerablemente. La figura 3.14 muestra el desgaste que sufre la señal al cruzar por una cortina de lluvia.

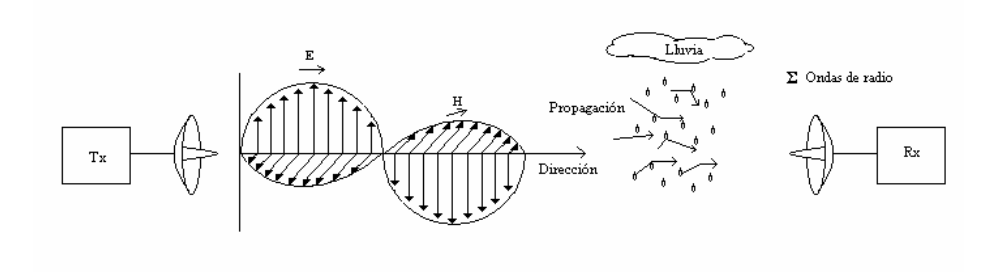

Figura 3.14 Desgaste de la señal por efectos de lluvia.

Se le conoce como atenuación por hidrometeoros *Lr* a cualquier meteoro compuesto de agua, ya sea lluvia, granizo o nieve. La lluvia empieza a causar disminución de potencia a partir de frecuencias mayores de 3GHz, esto ocurre debido a efectos de refracción y dispersión.

Dependiendo de la región geográfica donde se encuentre la estación terrena, la atenuación por lluvia puede ser menor o mayor, esto se basa en las estadísticas de intensidad de lluvia, tamaño de gota y presión atmosférica. En la figura 3.15 muestra los porcentajes de lluvia en el continente Americano, la figura 3.16 muestra los porcentajes de lluvia en el continente Europeo y la figura 3.17 los porcentajes de lluvia en Oceanía. [5]

 La tabla 3.1 se muestra que cantidad de lluvia *R* en (mm/hr) que cae en cada zona de los distintos continentes. [2] Al conocer la región de lluvia donde se encuentra las estaciones terrenas y se conocen las frecuencias de transmisión se podrán obtener los valores de la atenuación por lluvia de ese lugar. La ecuación 3.25 se utilizará para obtener la atenuación por lluvia *a*. Este parámetro indicará la atenuación específica en (dB/Km). La ecuación 3.26 calculará la atenuación por hidrometeoros,

ésta se calcula como el producto del parámetro de atenuación por lluvia **a** por la distancia de trayectoria atmosférica *da***.**

$$
a = aR^b
$$

#### Ecuación 3.25

$$
Lr = (a)(da) = (aRb)(da)
$$

# Ecuación 3.26

Los valores de a y b son coeficientes relativos de la señal de radio y se obtienen gracias a los siguientes intervalos:

Para a:

 $4.21X10^{-5} * f^{2.42}$ ,  $2.9 = f > 54 \text{ GHz}$  $4.09X10^{-2} * f^{0.699}$ ,  $54 < f = 180 \text{ GHz}$ 

Ecuación 3.27

Para b:

1.41 \* 
$$
f^{-0.0779}
$$
,  
2.63 \*  $f^{-0.272}$ ,  
2.63 \*  $f^{-0.272}$ ,  
2.64 GHz

#### Ecuación 3.28

Los valores de *f* usados en las ecuaciones 3.27 y 3.28 deberán estar en GHz. [3]

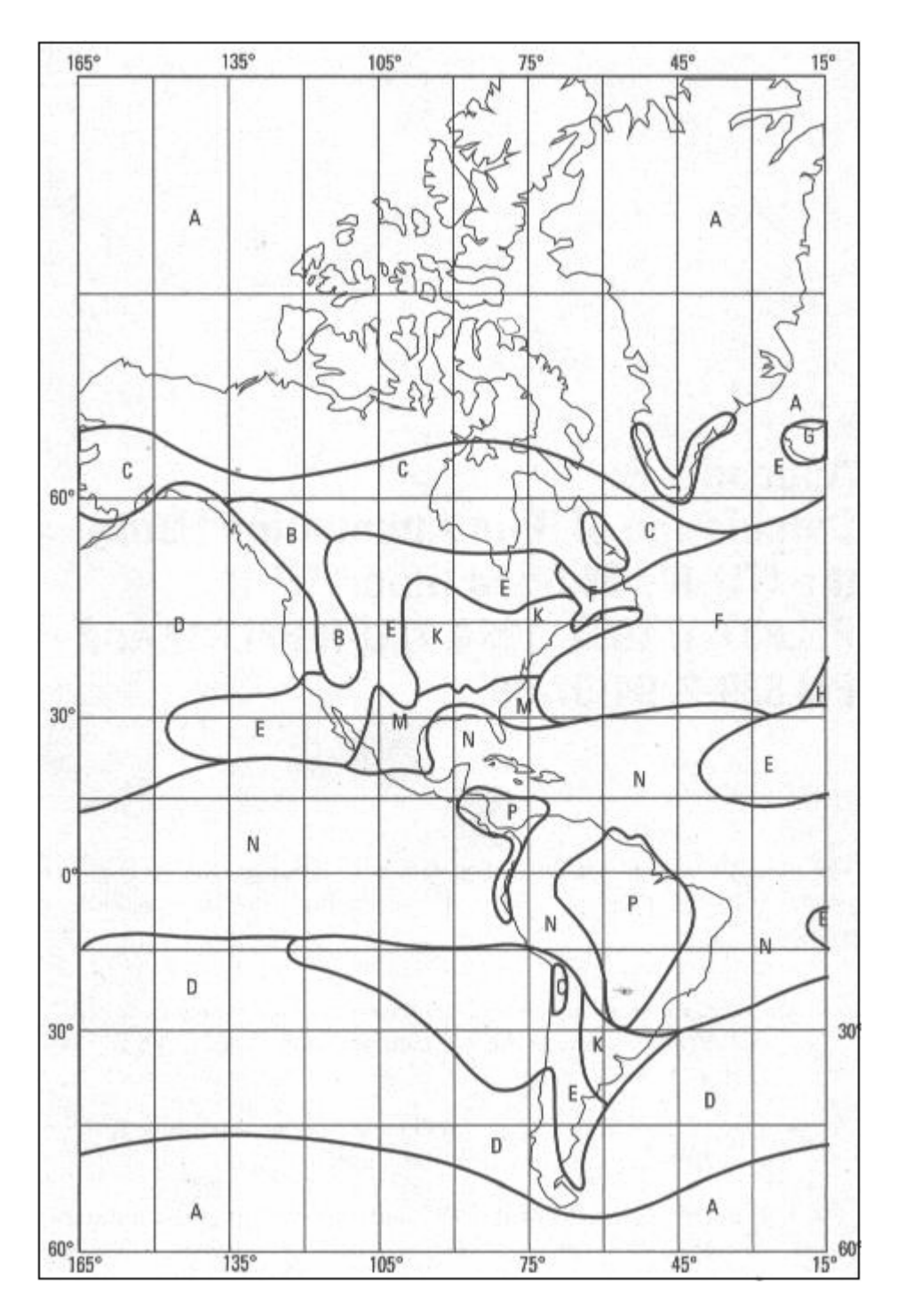

Figura 3.15 Regiones de lluvia en el continente Americano.

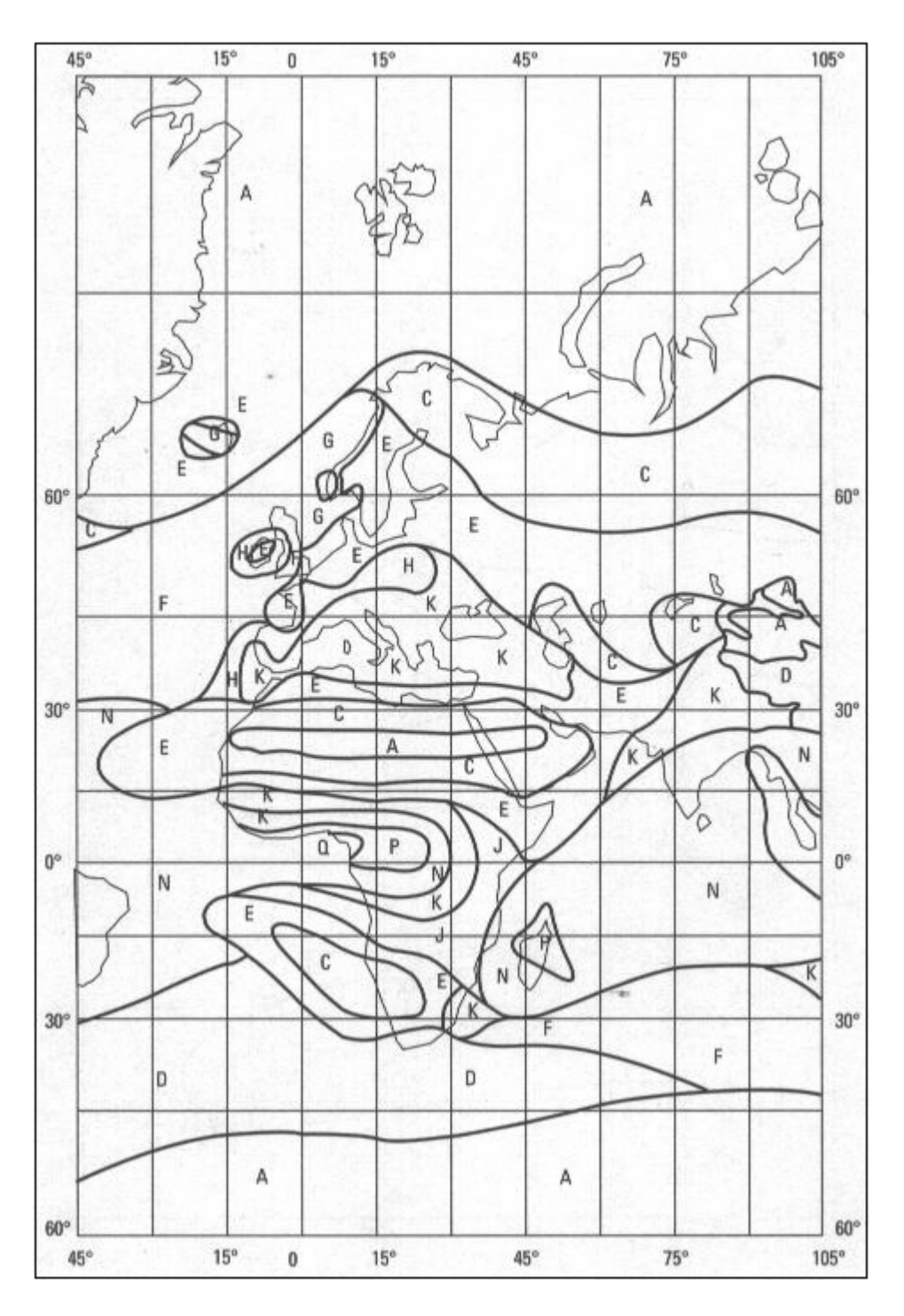

Figura 3.16 Regiones de lluvia en el continente Europeo. [5]

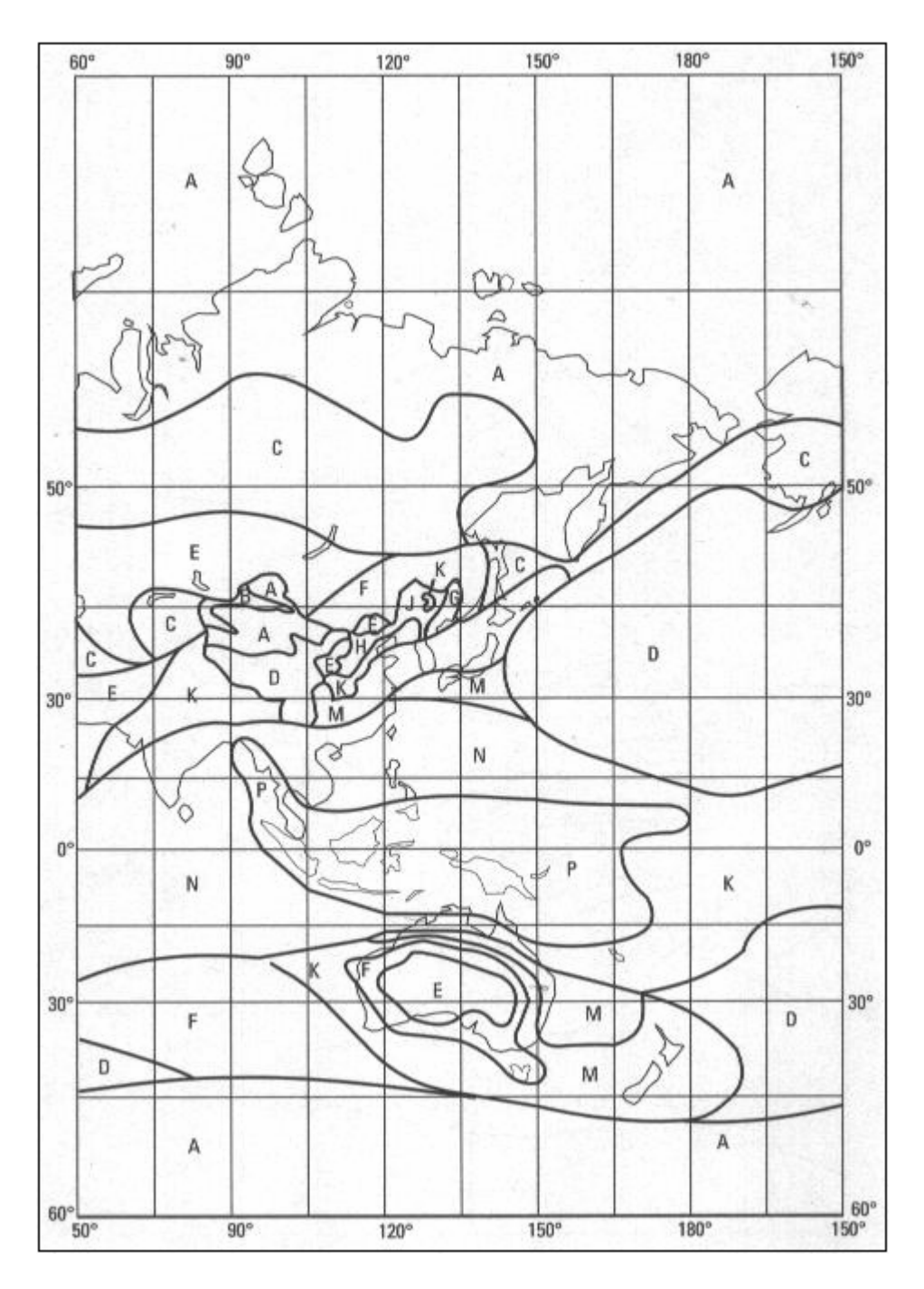

Figura 3.17 Regiones de lluvia en Oceanía. [5]

| de lbuvia   nam./hr | Region Intensidad Porcentaje | de 99.8% |
|---------------------|------------------------------|----------|
| А                   | 6.                           | 03       |
| в                   | 12                           | ٥5       |
| c                   | 15                           | 0.7      |
| D                   | 19                           | ٥9       |
| E                   | 22                           | 1.1      |
| F                   | 28                           | 1.4      |
| G                   | 30                           | 15       |
| н                   | 32                           | 13       |
| L                   | 35                           | 18       |
| к                   | 42                           | 22       |
| L                   | 60                           | 32       |
| M                   | 63                           | 3.4      |
| И                   | 98                           | 48       |
| P                   | 145                          | 58       |

Tabla 3.1 Regiones de lluvia en los continentes. [2]

#### **3.6 Cálculo de la relación ganancia a temperatura equivalente de ruido con lluvia.**

Como ya se mencionó anteriormente, las pérdidas por lluvia generan grandes pérdidas en las señales de radio. Otro factor que se ve afectado por la lluvia es la temperatura equivalente de ruido, por lo cual se verá afectado todo el presupuesto de enlace. La ecuación 3.29 servirá para cambiar la temperatura equivalente de ruido constante de un sistema, cuando el sistema esté siendo afectado por la lluvia. [1]

$$
Tr = To\left(1 - \frac{1}{Lr}\right)
$$

#### Ecuación 3.29

*To* = Temperatura constante de 290 °k

 $Lr$  = Pérdidas provocadas por Iluvia (adimensional)

La ecuación 3.30 muestra la relación de ganancia a temperatura equivalente de ruido con lluvia.

$$
Te(ll)=Tsis-Tr
$$

$$
\frac{G}{Te}lluvia = \frac{Arx}{Te(ll)}
$$

Ecuación 3.30

Relación ganancia a temperatura equivalente de ruido con lluvia expresada en decibeles

$$
\frac{G}{Te} lluvia(dB) = 10Log \frac{Arx}{Te(l)}
$$

Ecuación 3.31

#### **3.7 Ecuaciones del enlace.**

Para poder analizar un enlace satelital se utilizan las ecuaciones de enlace separándolas en dos secciones, subida y bajada. Estas ecuaciones consideran las ganancias y pérdidas por efectos de ruido tanto en la atmósfera como en las estaciones terrenas y el transpondedor del satélite.

#### **3.7.1 Enlace de subida.**

Como ya se dijo en el enlace de subida se generan ganancias y pérdidas de una señal de radio. Todas estas pérdidas ya se han comentado antes y las denominamos parámetros del enlace, estos parámetros ayudaran a definir la calidad de la señal que llega, en este caso de la estación terrena transmisora al satélite receptor. En la ecuación 3.32 se muestra la relación portadora a densidad de ruido. Para poder obtener esta relación será necesario transformar todos los parámetros de sus unidades naturales a decibeles para así poder saber de cuánta calidad es el enlace. [10]

$$
\left(\frac{C}{No}\right) = 10Log(AtPt)_u - 20Log\left(\frac{4pD}{I}\right)_u + 10Log\left(\frac{G}{Te}\right)_u - 10Log(Lg)_u - 10Log(k)
$$
\n
$$
\left(\frac{C}{No}\right)_{dB} = PIRE(dBW)_u - Lp(dB)_u + \left(\frac{G}{Te}\right)dBK^{-1}u - Lg(dB) - K(dBWK)
$$
\nEcuación 3.32

A continuación la ecuación 3.33 muestra la relación portadora señal a ruido con el cielo claro, la cual se utilizará para conocer la cantidad de potencia y la calidad de nuestro sistema. [10]

$$
\left(\frac{C}{N}\right) = 10Log(AtPt)_u - 20Log\left(\frac{4pD}{I}\right)_u + 10Log\left(\frac{G}{Te}\right)_u - 10Log(Lg)_u - 10Log(k) - 10Log(B)_u
$$
\n
$$
\left(\frac{C}{N}\right)_{dB} = PIRE(dBW)_u - Lp(dB)_u + \left(\frac{G}{Te}\right)dBK^{-1}u - Lg(dB)_u - K(dBWK) - B(dB)_u
$$

#### Ecuación 3.33

Si se desea saber qué cantidad de potencia se está transmitiendo cuando la señal se ve afectada por hidrometeoros, se realiza el cálculo mencionado anteriormente para obtener la atenuación *Lr* y la relación de ganancia a temperatura equivalente de ruido afectada por lluvia *G/T*. Estos dos parámetros se utilizarán en el cálculo de la relación de portadora a ruido, como se ve en la ecuación 3.34. [10]

$$
\left(\frac{C}{N}\right)_{dB} = PIRE(dBW)_{u} - Lp(dB)_{u} + \left(\frac{G}{Te(U)}\right)dBK^{-1}u - Lg(dB)_{u} - K(dBWK) - B(dB)_{u} - Lr(dB)_{u}
$$

Ecuación 3.34

Para obtener la potencia con la que se tiene que transmitir cuando está lloviendo, simplemente se realiza la diferencia entre la relación portadora señal a ruido con cielo claro y la relación portadora señal a ruido con lluvia, obteniendo así la potencia que se requiere aumentar cuando llueve para que así llegue al transmisor la misma potencia en los dos casos.

La ecuación 3.35 sirve para obtener la relación de potencia de bit a densidad de ruido en decibeles. [10]

$$
\left(\frac{Eb}{No}\right)_{dB} = \left(\frac{C}{N}\right)_{dB} - 10Log\left(\frac{B_u}{Rb_u}\right)
$$

Ecuación 3.35

 $PIRE<sub>u</sub>$  = Potencia radiada isotropicamente de subida (dBW)

 $Lp_u$  = Pérdidas por trayectoria de subida (dB)

 $(G/Te)_{u}$  = Relación ganancia a temperatura equivalente de ruido de subida (dBK<sup>-1</sup>)

- *Lgu* = Atenuación por gases atmosféricos de subida (dB)
- $K =$  Constante de Boltzman (dBWK)
- $B_u$  = Ancho de Banda de subida (Mhz)
- $Lr<sub>u</sub>$  = Pérdidas por lluvia de subida (dB)

#### **3.7.2 Enlace de bajada.**

Para el enlace de bajada se realizan los mismos pasos que para el enlace de subida, solamente que los parámetros que se utilizan son los que se encuentran en el modelo del enlace de bajada. De ahí se obtienen las siguientes ecuaciones:

La ecuación 3.36 muestra la relación portadora a densidad de ruido en el enlace de bajada con el resultado en decibeles. [10]

$$
\left(\frac{C}{No}\right)_{dB} = PIRE(dBW)_{d} - Lp(dB)_{d} + \left(\frac{G}{Te}\right)dBK^{-1}_{d} - Lg(dB)_{d} - K(dBWK)
$$

Ecuación 3.36

La ecuación 3.37 muestra la relación portadora señal a ruido con el cielo claro en el enlace de bajada con el resultado en decibeles. [10]

$$
\left(\frac{C}{N}\right)_{dB} = PIRE(dBW)_d - Lp(dB)_d + \left(\frac{G}{Te}\right)dBK^{-1}_d - Lg(dB)_d - K(dBWK) - B(dB)_d
$$

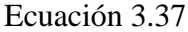

La ecuación 3.38 muestra la relación portadora señal a ruido con lluvia en el enlace de bajada con el resultado en decibeles. [10]

$$
\left(\frac{C}{N}\right)_{dB} = PIRE(dBW)_d - Lp(dB)_d + \left(\frac{G}{Te(l)}\right)dBK^{-1}_d - Lg(dB)_d - K(dBWK) - B(dB)_d - Lr(dB)_d
$$
  
Ecuación 3.38

La ecuación 3.39 muestra la relación de potencia de bit a densidad de ruido en el enlace de bajada con el resultado en decibeles. [10]

$$
\left(\frac{Eb}{No}\right)_{dB} = \left(\frac{C}{N}\right)_{dB} - 10Log\left(\frac{B_d}{Rb}\right)
$$

#### Ecuación 3.39

*PIREd* = Potencia radiada isotrópica efectiva en el enlace de bajada (dBW)

*Lpd* = Pérdidas por trayectoria en bajada (dB)

 $(G/Te)_d$  = Relación ganancia a temperatura equivalente de ruido en bajada (dBK<sup>-1</sup>)

*Lgd* = Atenuación por gases atmosféricos en bajada (dB)

 $K =$  Constante de Boltzman (dBWK)

 $B_d$  = Ancho de Banda en bajada (Mhz)

 $Lr_d$  = Pérdidas por lluvia en bajada (dB)

#### **3.8 Cálculo de la eficiencia total del sistema.**

Con el cálculo de la relación portadora señal a ruido, la relación portadora a densidad de ruido y la relación densidad de energía de bit a ruido, tanto como de subida y de bajada. Se puede calcular la eficiencia total del sistema mediante las siguientes ecuaciones. La ecuación 3.40 muestra la eficiencia total en el sistema de la relación portadora a densidad de ruido. [10]

$$
\left(\frac{C}{No}\right)_{sis} = \frac{antilog[0.1(C/No)u]antilog[0.1(C/No)d]}{antilog[0.1(C/No)u] + antilog[0.1(C/No)d]}
$$

Ecuación 3.40

La ecuación 3.41 muestra la eficiencia total en el sistema de la relación densidad de energía de bit a ruido. [10]

$$
\left(\frac{Eb}{No}\right)_{sis} = \frac{anti \log[0.1 (Eb/No)u] anti \log[0.1 (Eb/No)d]}{anti \log[0.1 (Eb/No)u] + anti \log[0.1 (Eb/No)d]}
$$

#### Ecuación 3.41

La ecuación 3.42 muestra la eficiencia total en el sistema de la relación de portadora a señal a ruido que se considerará para la ejecución del programa, debido a que en el modelo no existen otro tipo de interferencias. [2]

$$
\left(\frac{C}{N}\right)_{sis} = \frac{1}{\frac{1}{\left(\frac{C}{N}\right)_{u}} + \frac{1}{\left(\frac{C}{N}\right)_{d}}}
$$

Ecuación 3.42

La relación C/N total depende no solo de las relaciones de portadora a ruido de subida y bajada, también dependen de otros factores como la relación por intermodulación  $(C/N)_{\text{im}}$  y la interferencia de otros sistemas cercanos  $(C/I)$ . Por lo que la ecuación 3.43 queda de la siguiente manera:

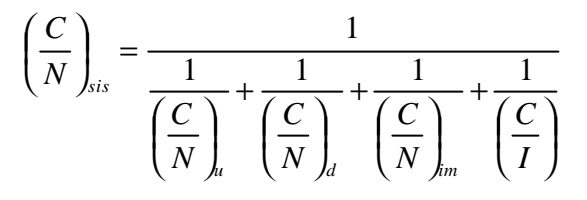

Ecuación 3.43 [6]

# **3.9 Ejemplo de un enlace satelital.**

De la referencia [6] se obtuvieron los datos que conforman un balance de enlace ascendente. Para el uso del programa se agregarán a estos datos la ubicación de las estaciones terrenas y el satélite, además de las características de las antenas.

Balance del enlace:

| Enlace digital en banda Ku          |                    |  |
|-------------------------------------|--------------------|--|
| Anchura de banda de la portadora    | $0.13$ Mhz         |  |
| Velocidad de información del enlace | 64 Kbps            |  |
| Diámetro de la antena de E/T Tx     | $2.4 \text{ m}$    |  |
| Frecuencia de transmisión           | $14$ Ghz           |  |
| G/T en el satélite Tx               | $4.2 \text{ dB/K}$ |  |
| Modulación                          | MDPH-2             |  |
| Constante de Boltzmann              | $-228.6$           |  |

Tabla 3.2 Balance de enlace.

Resultados de la referencia [6]:

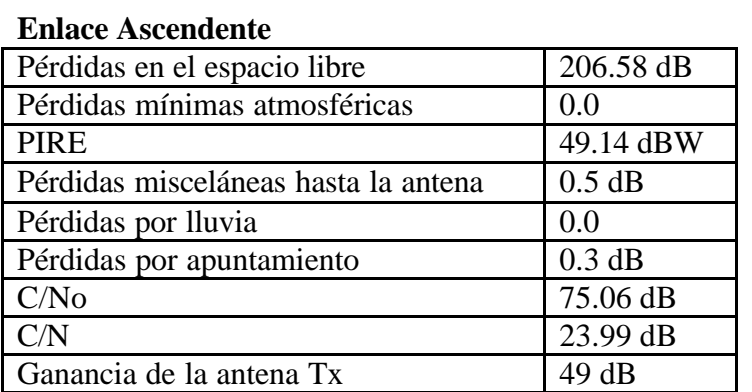

Tabla 3.3 Resultados del enlace.

Datos agregados:

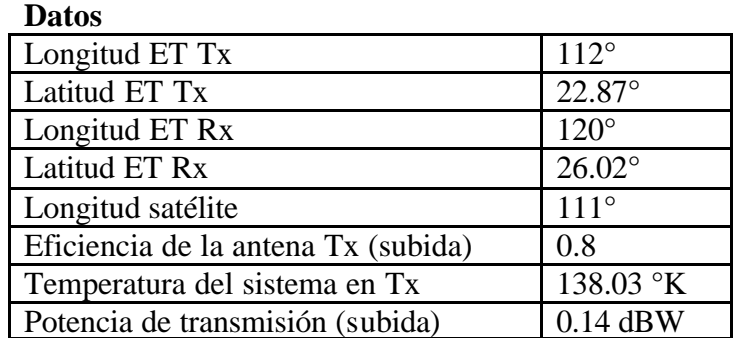

Tabla 3.4 Datos agregados.

Cálculos:

# **ENLACE DE SUBIDA:**

Ganancia de la antena Tx:

 $? = 0.8$ 

 $D = 2.4$  m

 $f = 14$  Ghz

c = Velocidad de la luz

$$
At(dB) = 10Log\left(\frac{h\left(\frac{pDf}{c}\right)^{2}}{c}\right) = 49.95dB
$$

Ganancia de la antena Rx:

 $? = 0.55$ 

 $D = 0.175$  m

 $f = 14$  Ghz

$$
c =
$$
 Velocidad de la luz

$$
At(dB) = 10Log\left(h\left(\frac{pDf}{c}\right)^{2}\right) = 25.58dB
$$

Potencia isotrópica radiada efectiva:

Atx = 49.95 dB = 79234.7

 $Pt = 0.14$  dBW = 1.03 W

$$
PIRE(dB) = 10Log(PtAt) = 50.09 dBW
$$

Relación ganancia a temperatura equivalente de ruido:

 $Arx = 25.58$  dB = 361.4

Te =  $138.3 \text{ }^{\circ} \text{K}$ 

$$
\frac{G}{Te}(dB) = 10Log\left(\frac{Arx}{Te}\right) = 4.171dB/K
$$

Pérdidas por trayectoria:

$$
f = 14 \text{ Ghz}
$$

$$
c =
$$
 Velocidad de la luz

Distancia = 36372.64 Km

$$
Lp = 10 \log \left( \frac{4pDis \tan cia(f)}{c} \right)^2 = 206.57 dB
$$

Pérdidas por gases:

Pérdidas por gases = 0.78 dB

Relación portadora a densidad de ruido:

$$
PIRE = 50.09 \text{ dBW}
$$

$$
G/T = 4.17 \text{ dB/k}
$$

$$
Lp = 206.57 dB
$$

 $Lg = 0.78$  dB

 $K = -228.6$ 

$$
\left(\frac{C}{N\sigma}\right)_{dB} = PIRE(dBW) - Lp(dB) + \left(\frac{G}{Te}\right)dBK^{-1} - Lg(dB) - K(dBWK) = 75.59dB
$$

Relación portadora a ruido:

 $C/No = 75.59$  dB

 $Bw = .13$  Mhz = 51.13 dBHz

$$
\left(\frac{C}{N}\right) = \frac{C}{No} - BW = 24.46dB
$$

# Ejecución del enlace con el software

Datos a introducir:

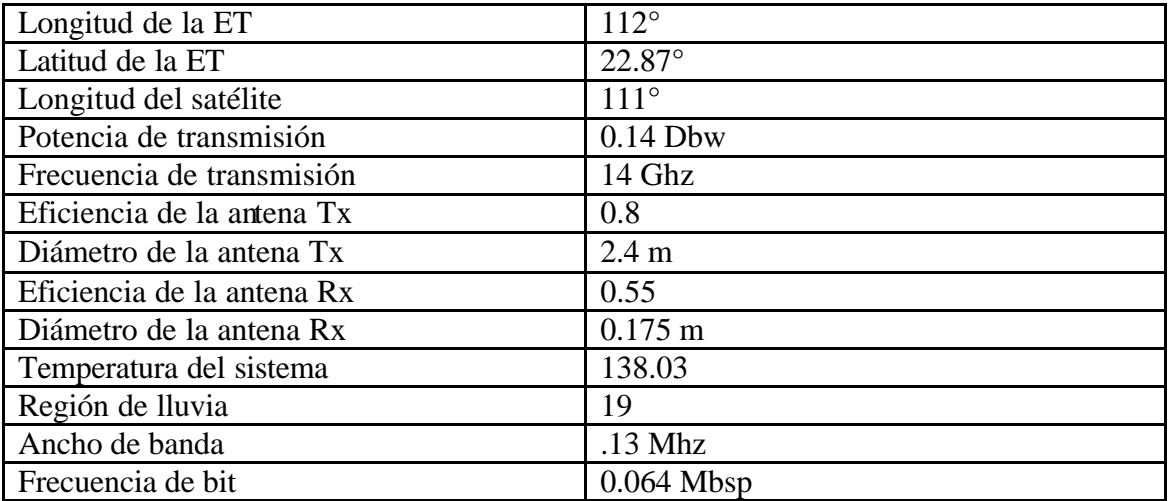

Tabla 3.5 Datos a introducir.

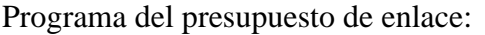

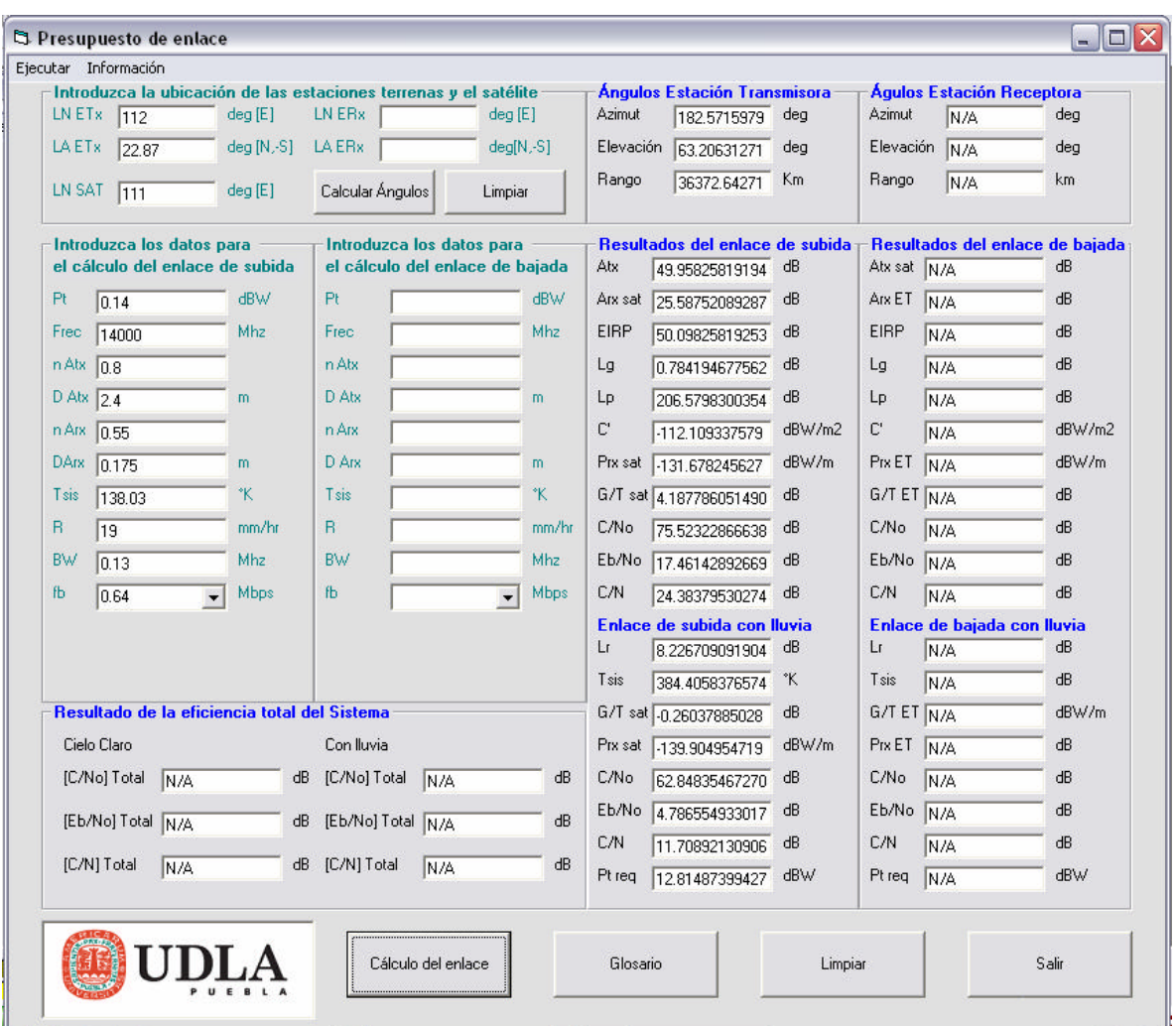

Figura 3.18 Cálculo del presupuesto de enlace.